## Map Tools to Plugins

## Introduction

Process Tool Plugin is used to execute Tool inserted as part of the process flow.

Also note that, you may simply insert Process Tools and execute immediately upon form submission. Read on how to use Post Form Submission Processing in Form Builder here: [Form Properties](https://dev.joget.org/community/display/DX7/Form+Properties).

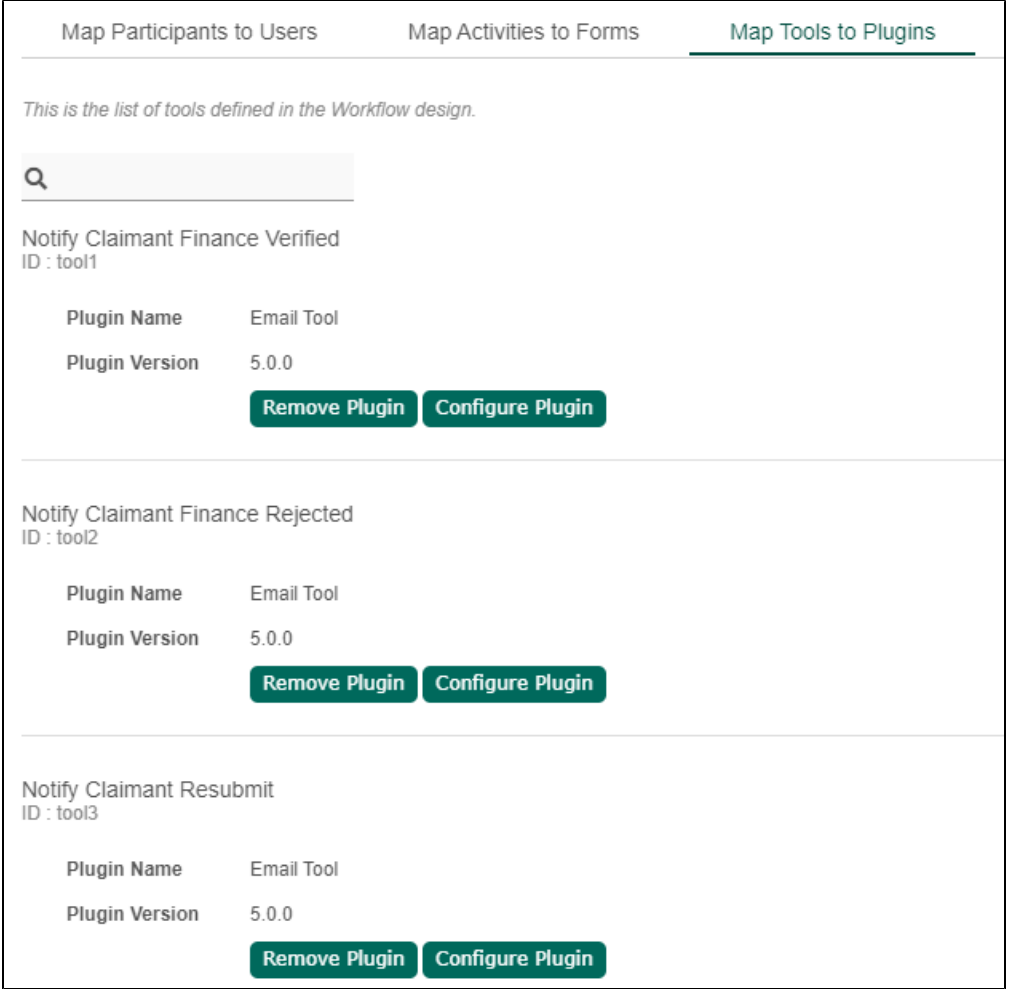

## List of Process Tool Plugins

- [SOAP Tool](https://dev.joget.org/community/display/DX7/SOAP+Tool)
- [Preset Form Data Tool](https://dev.joget.org/community/display/DX7/Preset+Form+Data+Tool)
- $\bullet$  [Multi Tools](https://dev.joget.org/community/display/DX7/Multi+Tools)
- [JSON Tool](https://dev.joget.org/community/display/DX7/JSON+Tool)
- [Import Tool](https://dev.joget.org/community/display/DX7/Import+Tool)
- [ID Generator Tool](https://dev.joget.org/community/display/DX7/ID+Generator+Tool)
- [Form Data Update Tool](https://dev.joget.org/community/display/DX7/Form+Data+Update+Tool) [Export Form Email Tool](https://dev.joget.org/community/display/DX7/Export+Form+Email+Tool)
- [Email Tool](https://dev.joget.org/community/display/DX7/Email+Tool)
- [Database Update Tool](https://dev.joget.org/community/display/DX7/Database+Update+Tool)
- [Counter Increment Tool](https://dev.joget.org/community/display/DX7/Counter+Increment+Tool)
- [Bean Shell for Process Tool](https://dev.joget.org/community/display/DX7/Bean+Shell+for+Process+Tool)

Configuring your Plugin properties

You can set the common properties in [Plugin Default Properties](https://dev.joget.org/community/display/DX7/Plugin+Default+Properties) for each of your Process Tool plugin to simplify and minimize maintenance.

## Download Demo App

Demonstration App Using the Process Map To Participants [Enhanced Load Balanced Participant Plugin](https://marketplace.joget.com/jw/web/userview/mp/mpp/_/vad?id=participant-plugins-enterprise-1).